Tutorial [Illustrator](http://docs.manualsworld.com/get.php?q=Tutorial Illustrator Cs5 Pdf) Cs5 Pdf >[>>>CLICK](http://docs.manualsworld.com/get.php?q=Tutorial Illustrator Cs5 Pdf) HERE<<<

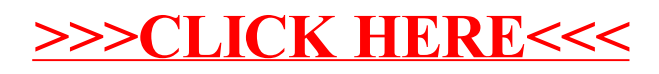